## **Parallel Programming Hands-On**

#### **Nathan Bronson nbronson@cs.stanford.edu**

## **Goals**

- Parallelize a Java application
	- Work as a team
	- Tackle one phase, or several
- **Perform experiments** 
	- Small and large data sets
	- Dual-core Intel workstations  $-1$  per person
	- Eight-core (64 HW thread) Sun blades  $-1$  per team
- **Present your results (tomorrow)** 
	- $\blacksquare$  10 minutes + 5 minutes of Q&A
	- Explanation is more important than speedup

### **But first ... some Java details**

- How does one run code on a separate thread?
	- Manually spawn a new thread (java.lang, since 1.0)
		- Extend Thread, overriding run()
		- **Implement Runnable, pass it to Thread constructor**
	- Use a thread pool (java.util.concurrent, since 1.5)
		- Implement Runnable, pass to Executor.execute()
		- *Lower overhead, less work for the operating system*
	- Use a thread pool to create a Future
		- Implement Runnable or Callable, pass to ExecutorService.submit()
		- *Task can return a value to the caller, caller can wait for task*

## **An example future**

```
final int x = 10;
int y;
Callable<Integer> func = new Callable<Integer>() {
  public Integer call() {
     return x + 1;
  }
};
Future<Integer> fut = ThreadPool.instance.submit(func);
// wait for func to be run, and grab the result
int result = fut.get();
// note that only final vars are accessible inside the
// anonymous Callable instance, so call() can not
// access y
```
#### **An example future (with exceptions)**

```
final int x = 10;
int y;
Callable<Integer> func = new Callable<Integer>() {
  public Integer call() {
     return x + 1;
  }
};
Future<Integer> fut = ThreadPool.instance.submit(func);
// wait for func to be run, and grab the result
int result;
try {
  result = fut.get();} catch (Exception exc) {
  throw new RuntimeException("unexpected", exc);
}
```
### **Overheads vs. work imbalance**

**Too few subtasks, slowest thread finishes late** 

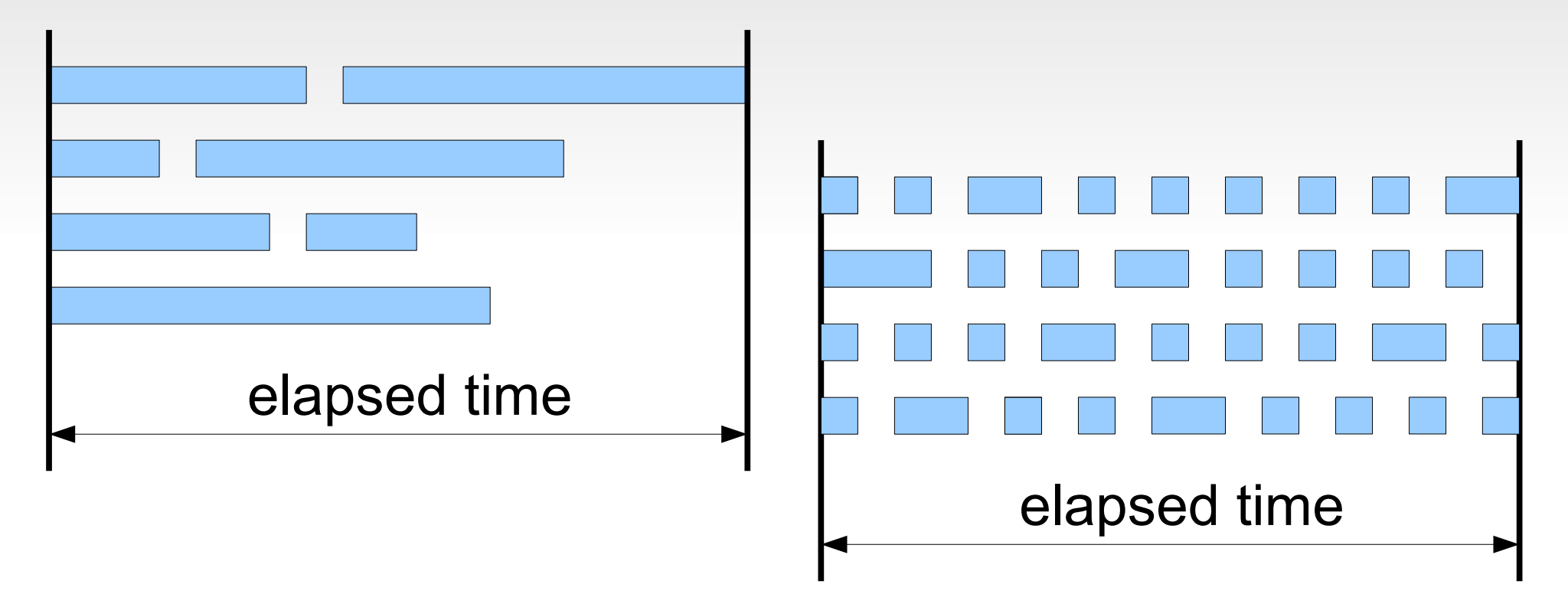

**Too few subtasks, too much bookkeeping overhead** 

### **A complete example**

```
public static int findCount(
         final String str, final Pattern pat) {
     final Matcher matcher = pat.matcher(str);
    int result = 0;
    while (matcher.find()) {
         ++result;
     }
     return result;
}<br>}
public static int findCount(
         final List<String> strs, final Pattern pat) {
    int result = 0;
     for (final String s : strs) {
         result += findCount(s, pat);
     }
     return result;
}
```
### **findCount(): parallel version**

```
public static int findCountP(
         final List<String> strs, final Pattern pat) {
    List<Future<Integer>> futs = ...
     while (..not done..) {
        List<String> chunk = ...
          ...populate chunk...
         futs.add(ThreadPool.instance.submit(
              ...sequential findCount(chunk, pat)
\overline{\phantom{a}} }
    int result = 0;
     for (Future<Integer> f : futs) {
        result += f.get();
     }
     return result;
```
### **findCount(): details**

```
 /** A parallel implementation of {@link #findCount(List,Pattern)}. */
    public static int findCountP(final List<String> strs, final Pattern pat) {
        // each subtask is a sequential findCount, returning an int
        final List<Future<Integer>> futs = new ArrayList<Future<Integer>>();
        // Our goal is to have about R times as many tasks as there are
        // available threads, to balance the division with work imbalance. A
        // few tests show that R=4 is a reasonable value for this data set.
        final int procs = Runtime.getRuntime().availableProcessors();
       final int chunkSize = Math.max(1, strs.size() / (4 * process);
        final Iterator<String> iter = strs.iterator();
        while (iter.hasNext()) {
            // Chunk based on some proxy for the amount of work. This might be
            // the number of lines, character counts, or some mixture (we use
            // line count).
            final List<String> chunk = new ArrayList<String>(chunkSize);
            while (chunk.size() < chunkSize && iter.hasNext()) {
                chunk.add(iter.next());
            }
            // enqueue one task to the thread pool, storing the future for later
            futs.add(ThreadPool.instance.submit(new Callable<Integer>() {
                public Integer call() throws Exception {
                    return findCount(chunk, pat);
 }
            }));
        }
        // build up the total result by adding the subresults
       int result = 0;
        for (final Future<Integer> f : futs) {
            final int taskResult;
            try {
               taskResult = f.get(); }
            catch (final Exception xx) {
                throw new RuntimeException("unexpected", xx);
 }
            result += taskResult;
        }
        return result;
```
}

#### **Running ParListExample**

Launch Applications::Accessories::Text Editor

Open busyrank/src/archss/example/ParListExample.java

Launch Applications::Accessories::Terminal

- > cd ~/busyrank
- > ./build
- > java -server -cp classes archss.example.ParListExample

# **The app: BusyRank**

- A simple document search engine
	- Single-threaded Java
	- $\sim 600$  lines
	- Only handles data sets that fit in memory
- Four phases
	- Read files from disk
	- Parse Unicode and split into words
	- Construct an index
	- **Answer queries**

# **Project directory structure**

- **busyrank/** Top level
	- $\blacksquare$  small/ (Symlink to) small data set + test queries
	- **large/** (Symlink to) large data set + test queries
	- seqsrc/ Source code for BusyRank
		- Code is in the archss package, seqsrc/archss dir
	- $\blacksquare$  src/ Initially this is the same as seqsrc
		- Suggestion: modify the code here (or create more source dirs)

# **Project helper scripts**

#### run *DATADIR [SRCDIR]*

- Builds the program (default is from src, but can use any dir)
- Runs it, with query results going to a directory in /tmp
- Verifies that the search results are correct
- build *[SRCDIR [CLASSESDIR]]*
	- Builds the program (default is from src, but can use any dir)
	- Writes class files to the classes by default
- sunssh
	- Works like ssh, connects to a Niagara T2 hosted by Sun

#### • sync\_to sun

Copies the entire busyrank directory to the T2 (use with care!)

#### **BusyRank on my single-core laptop**

 $>$  cd  $\sim$ /busyrank > ./run small Compiling 10 source files from /home/nbronson/busyrank/src using /usr/bin/javac Preheating the buffer cache Loading all files under small/data 664648 640000 file load: 0.66 sec ( 0.64 CPU, 1.0 utilization) 5215634 5160000 file parse: 5.22 sec ( 5.16 CPU, 1.0 utilization) 3721939 3690000 create index: 3.72 sec ( 3.69 CPU, 1.0 utilization) 1954007 1920000 search: 1.95 sec ( 1.92 CPU, 1.0 utilization) 11574073 11420000 total: 11.57 sec ( 11.42 CPU, 1.0 utilization) real 0m11.675s user 0m11.251s sys 0m0.257s Query results match expected  $\sum$ 

Speedup is an improvement in the the total elapsed time, here 11.57 seconds (11,574,073 microseconds)